# **Simulating Carbon Opportunity Cost at Grid Sites**

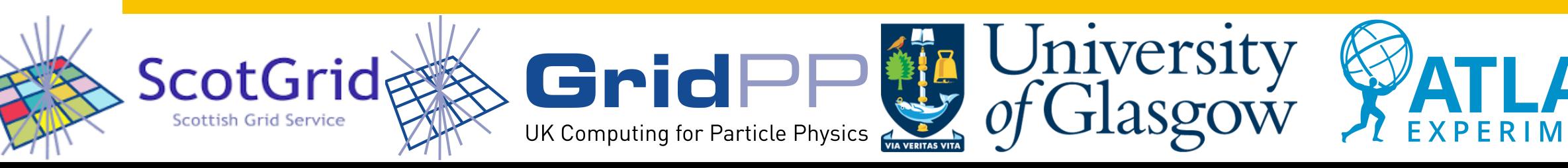

**Dr Dwayne Spiteri et al New Yorkshop - 16/04/2024** 

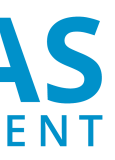

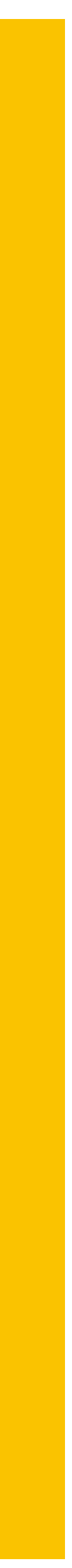

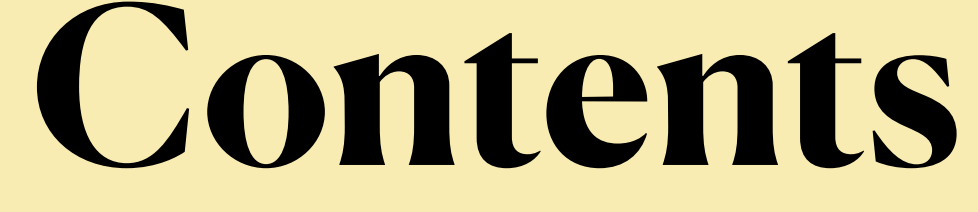

### • *I created a simulation of the computing site at Glasgow* with the aim to test the carbon consumption of various running methods.

- Why do this?
- Brief overview of the simulation **Validation**
- Experiments Conducted
- Results
- Carbon Running Cost of new Servers
- Embedded Carbon
- Conclusions

### **Motivation**

[workloads are ru](https://indico.cern.ch/event/1377701/contributions/5902147/)nning well on ARM architectures [\(ARM Compute Testing and Provision at](https://indico.cern.ch/event/1377701/contributions/5902147/) 

• Can't always try before you buy - but you often can either get performance markers from your

• A dataset (from the [UK National Grid ESO\)](https://www.nationalgrideso.com/data-portal/national-carbon-intensity-forecast/national_carbon_intensity_forecast) is fed in to get an idea of real-time and forecasted carbon intensity. Estimates for power and Carbon Use are calculated per time-step, and produce

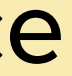

- There are a lot of good options for sites to choose from for future kit, especially as HEP [Glasgow's Tier2](https://indico.cern.ch/event/1377701/contributions/5902147/))
- own tests or from the community
- Wanted to see if we can take the information that can be found about machines: *frequency options - F | power - p(F) | HEPScore - s(F)*
- metrics at the end of the simulation.

and simulate grid performance - especially with perceived benefits of running clocked down and run weeks worth of work in minutes without affecting delivery of Tier2 service provision

## **Simple Simulation Schematic**

### **Simulation.py**

- *Create di***ff***erent kinds of jobs from di***ff***erent VO's*  **3**
- Assume jobs run for samples amount of time drawn from previously measured distributions (for testing all jobs are set to be 5hrs long)
- Require amounts of memory and cores to be used
- **1** *Specify variable parameters of the simulation* mainly:
- The number and type of nodes your cluster is made from (ampere, dell, grace)
- The amount of starting jobs and how many jobs are submitted per hour
- Maximum length of the simulation

### **JobFactory.py**

### **Cluster.py**

### *• Spins up a cluster to run specified workloads*

• Defines things like amount of memory, cores available to outside sources from input worker

- nodes
- 

• Define how you run the cluster in the event you want to try and run it differently - clock down nodes at certain times of day for example

**5**

### **JobScheduler.py**

*• Create a programme of work to be run on a cluster* 

• Initialises jobs from ones requested from types of ones

• Updates with jobs to be submitted to the cluster per time-

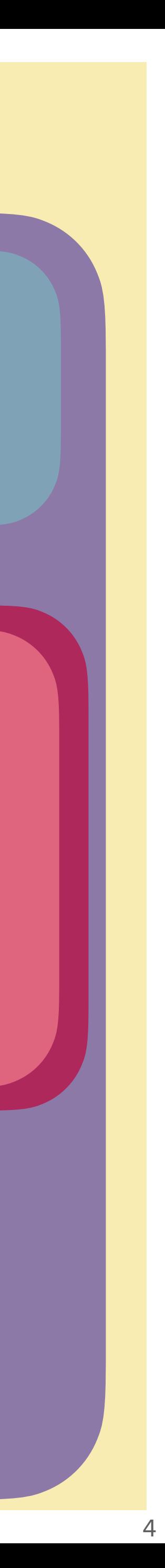

- **4**
- available
- step

### **WorkerNode.py**

- *Create di***ff***erent kinds of worker nodes*  **2**
- Different types of worker node Attributes like hostnames, cores, memory, max power consumed, frequency
- Formulas for scaling power consumption
- Methods for automatically clocking up and down nodes
- Updates with whether the job is finished per timestep

### **DataLogger.py**

### *• Formats output statistics*  **7**

• Total (and average): CPU used, time elapsed, jobs started/ completed, (peaktime) power used and estimated C02e emissions.

### *• Run Simulation*

- Calculates the total power used and CO2e emitted per timestep (10 minutes)
- Takes Jobs from the scheduler if able
- Passes data from the worker nodes to the DataLogger
- Ends when you run out of work, or out of time

**6**

### **Current Output**

• Each time the simulation is called, a file gets produced with the following information

**Job information** 

**Total and Average CPU duration**

**Simulated and Real-time duration of the simulation**

**Estimated CO2 (e)quivalent emissions for said work**

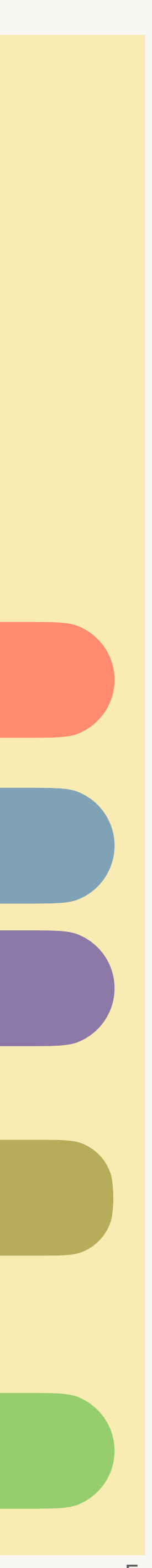

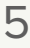

**Estimated energy used in total, during peak times and job-average**

### **DataLogger.py**

### *• Formats output statistics*  **7**

• Total (and average): CPU used, time elapsed, jobs started/ completed, (peaktime) power used and estimated CO2e emissions.

Summmary

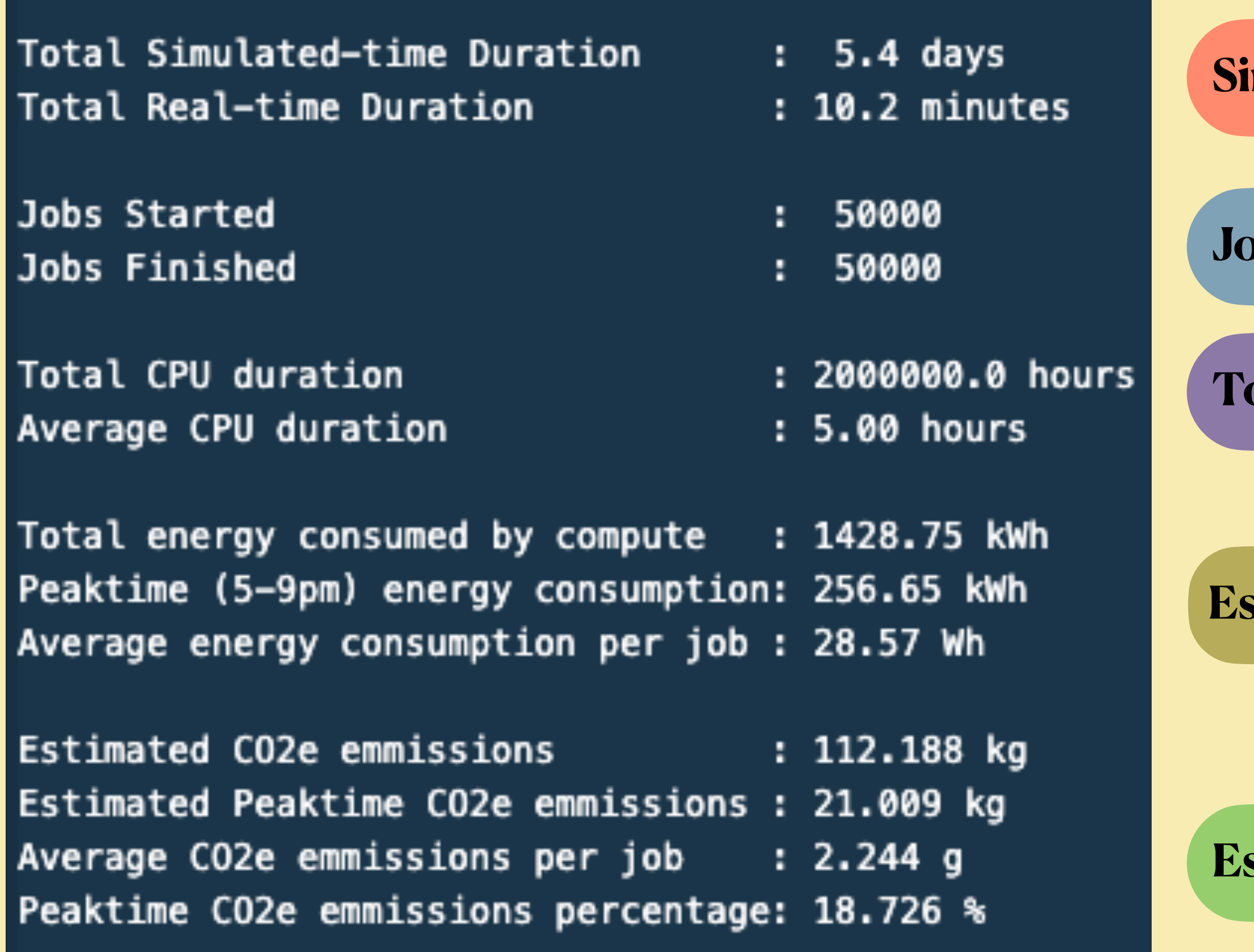

### **Validation**

- The power displaced by the dell reference node at highest frequency = **486W**. This node has **128** threads. => Fill it with 128 single-core 'GridPP' jobs. => These jobs run for 5 hours,
- Total Energy Used:  $486W \times 5h = 2430Wh = 2.43 kWh$

setting (maximally fill one node)

### **Expect**

• Avg Energy used per job  $2430Wh/128$  jobs  $= 18.98$  Wh

• Validate the simulation running with one Dell reference node running at its highest frequency

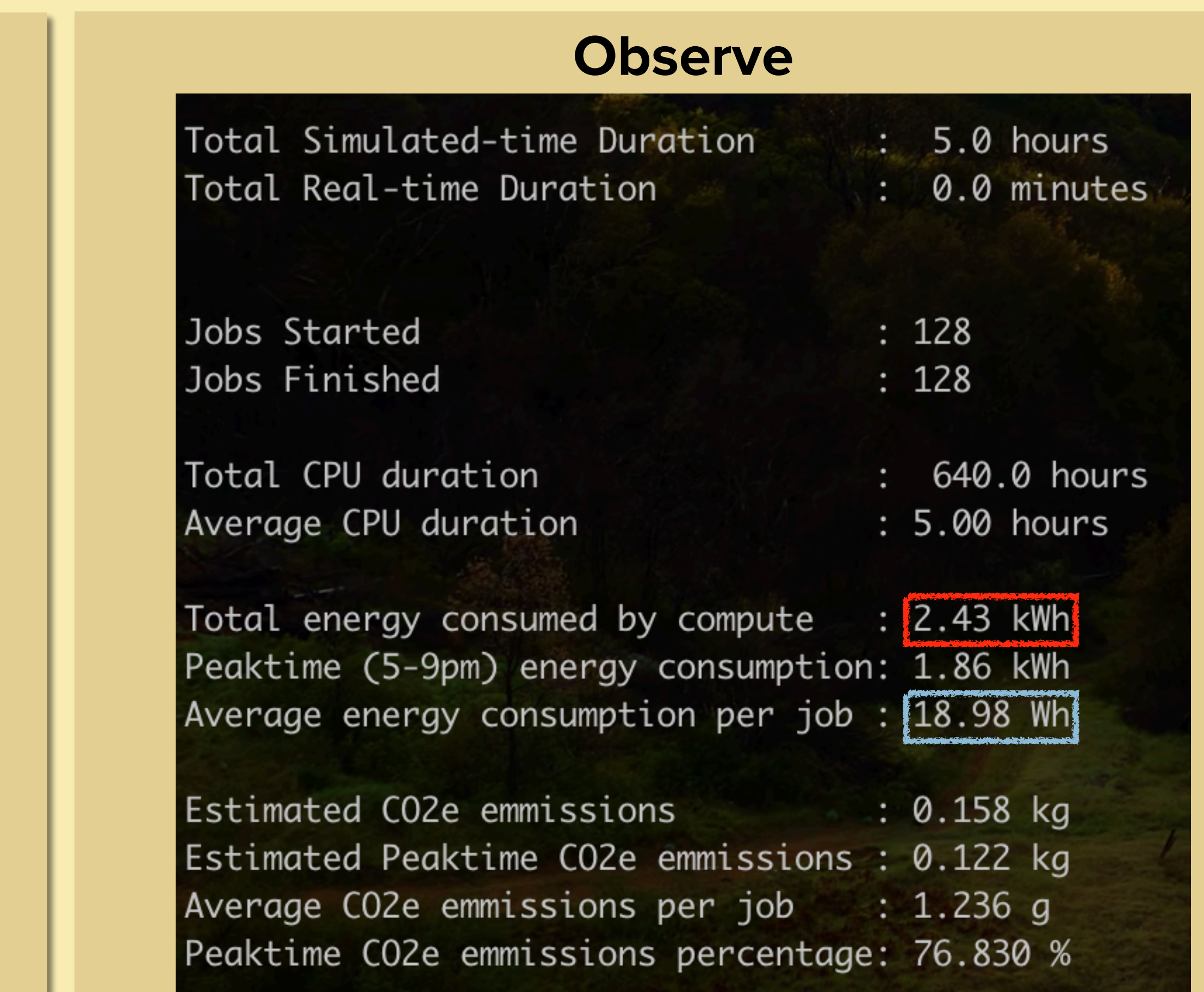

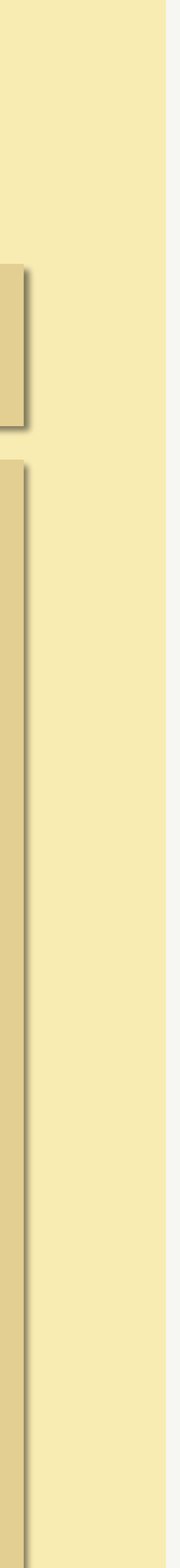

### **Running a fixed workload**

## **Simulated Experiments**

• These jobs will finish within a week of simulation time and end the simulation - A test of savings for fixed amounts of work.

Relative machine performance estimated using

- **Run 50k jobs of fixed length running on x86 nodes with the same specification and number that we have on the Glasgow grid**. Compare this to when we run the same work but
	- run continuously with the frequency step of every node running on the cluster, reduced by one (and two) "frequency step(s)".
	- reduce the frequency step of every node running on the cluster, by one (and two) "frequency step(s)" between the hours of 5pm and 9pm every evening.
	- reduce the frequency step of every node running on the cluster, by one "frequency step" when the forecasted use will be high in the next half hour segment.

•

$$
g \quad P \times \frac{(\text{HEPScore})_{\text{machine@freq}_1}}{(\text{HEPScore})_{\text{machine@freq}_2}}
$$

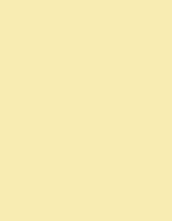

**Running on different nodes types**

## **Simulated Experiments**

• **Run 50k jobs of fixed length running on some reference x86 nodes.** Compare this to when

• Since the arm nodes had 160 cores, the grace 144, and the x86 reference node 128, I decided to make the target number of cores a fixed multiple of the least common multiplier  $\rightarrow$  5760.

- we run the same work but
	- on an equivalent number of ARM Q80-30 and ARM Grace cores.

• Our site has roughly 16k cores, so multiply 5760 by 3 to get 17280 cores. Hence the work will

2xAMD64ht: Dual Socket AMD EPYC 7513 32-Core Processor (DELL) CPU: 2 \* x86 AMD EPYC 7513, 32C/64HT @ 2.6GHz (TDP 200W)

RAM: 512GB (16 x 32GB) DDR4 3200MT/s  $\rightarrow$  4 GB/core 3.84TB SSD SATA Read Intensive

CentOS 7.9  $\rightarrow$  Alma 9 OS:

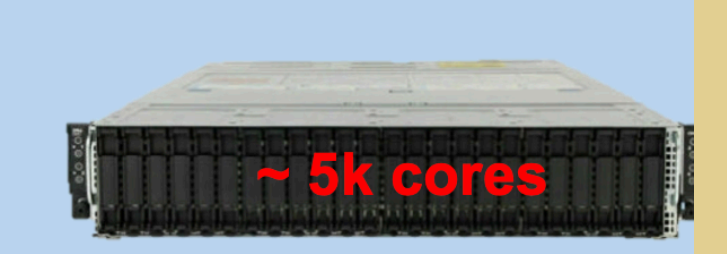

- 
- be run on
	- 135 x86 reference machines
	- 108 ARM Q80-30 machines
	- 120 Nvidia Grace machines

**• Relative machine performance estimated using**  $P =$ 

(HEPScore)machine w/ target CPU

(HEPScore)machine w/ AMD-EPYC-7513 CPU

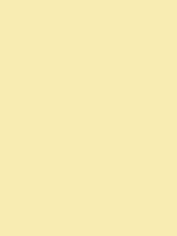

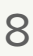

## **The Baseline Run: 50k at Glasgow**

• Run 50,000 jobs of fixed length running on x86 nodes with the same specification and number that we have on the Glasgow grid

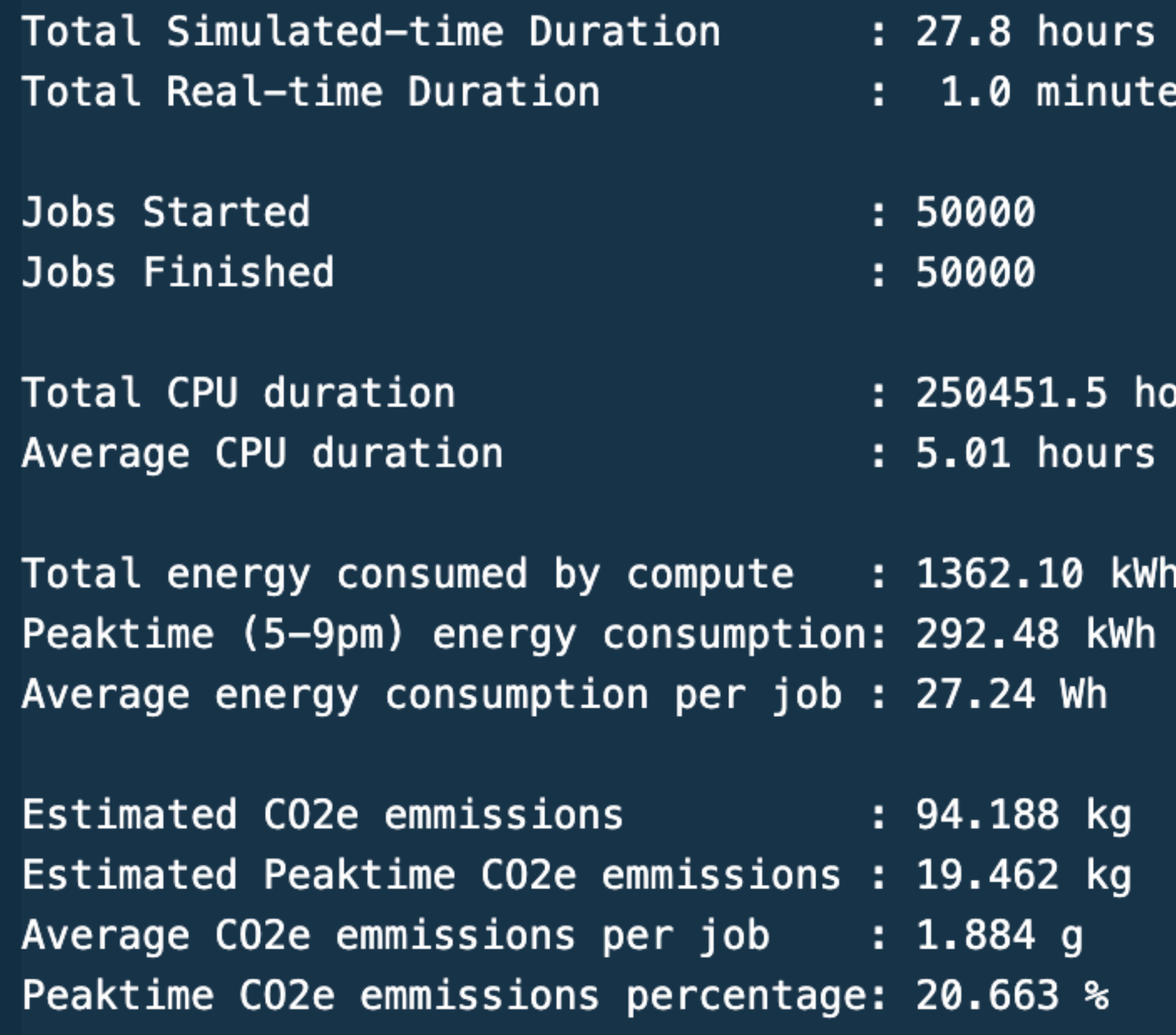

• Total Energy Used: 10.36 MWh • Avg Energy used per job = 22.55 Wh • Carbon emissions per job = 1.50 g • Fractional Peaktime emissions = 20.7 urs • Assume jobs started and not completed are half done for consumption metrics • Will show results with various clockdown strategies, and then using different types of machine

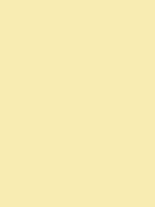

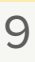

## **Clockdown: 50k jobs Summary**

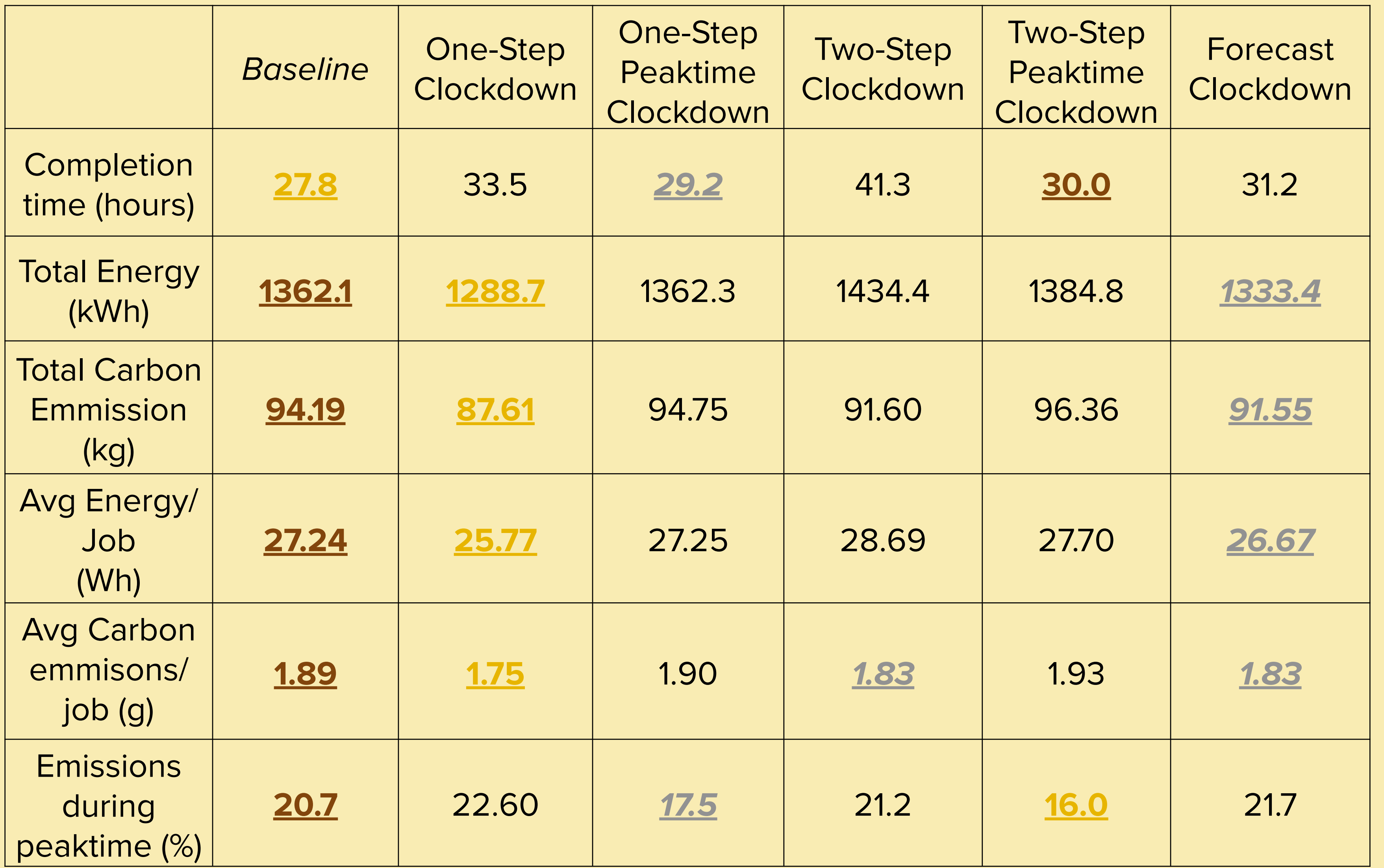

- If you need to save power/carbon at specific times of the day, peaktime clockdown is the way to go as the work reduction is low.
- Running nodes permanently clocked down will save you power but at a heavy cost in work, if you want to save carbon, then you need to be smarter about how clock down
- Forecasting is a better strategy and manages to both use less energy overall.

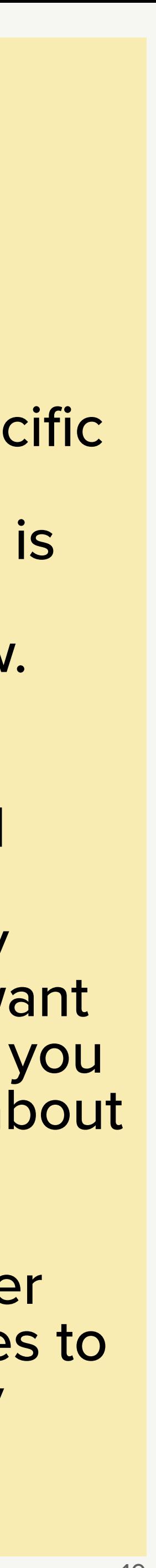

## **Clockdown: 50k jobs Summary**

### **Percentage difference relative to the baseline**

- Increase in completion time is roughly inversely proportional to reduction in work.
- If your aim is to reduce energy consumption during certain times. Peaktime clockdown reduces your power use at peak times, one (two) step clockdown can reduce these by 15% (23%) for a 5% (8%) loss in work. But this will come at the cost of 0.5% (2%) more carbon produced overall.
- Forecasting is a better strategy and manages to both use less energy and carbon emission overall at the cost of less work.

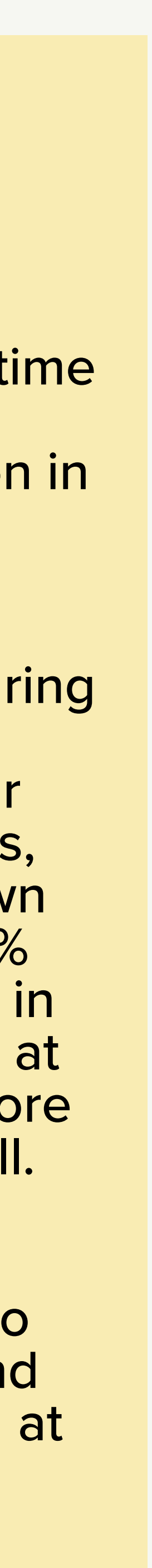

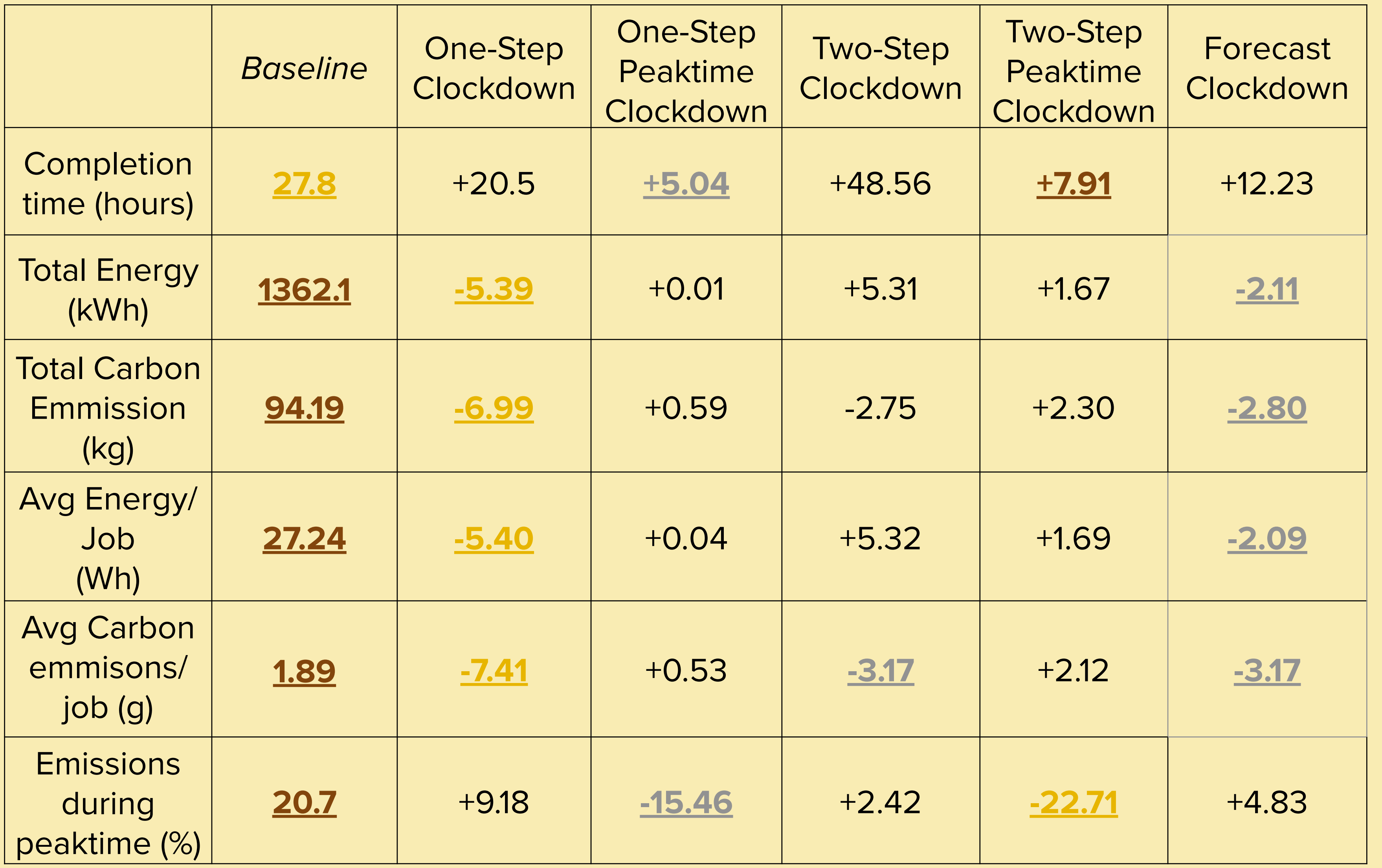

Dwayne Spiteri, University of Glasgow Scotgrid Simulation 11

## **X86 vs ARM Summary**

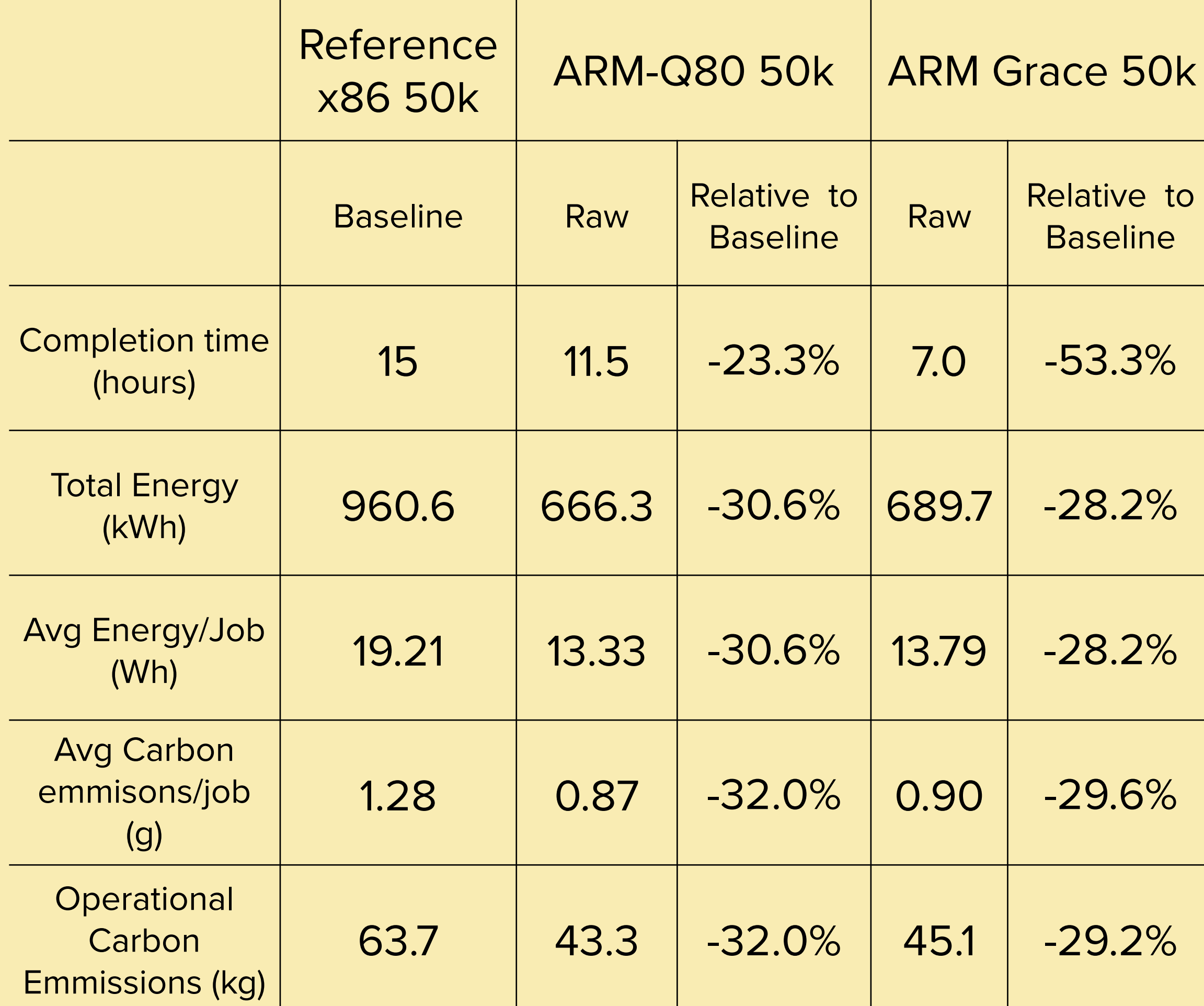

- Now we run the same work, but on different clusters of the same size (17280 cores)
- Akin to testing different clusters in a vacuum
- In this simple example, if you had the money right now to spend on a full cluster, then we could save more energy and carbon by having ARM over current x86 nodes.
- Running at maximum frequency only.

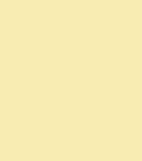

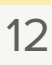

• Ignores effects (which are largely architecture-specific) where the machine will run work

at less than the maximum frequency and therefore use less power.

• The simulation doesn't discriminate between physical and hyperthreaded nodes, but this efficiency difference shouldn't come into play when all nodes are fully loaded all the

time.

• I can edit back in different types of jobs from different VO's with variable lengths, but that variance will not improve these figures - don't have a way of codifying types of experimental work that different architectures could perform differently (floating point

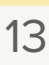

calculations etc.)

## **Some caveats of differing architecture**

savings replacing out our old kit different new ones.

- **17 Single-Socket AMD Sienna boxes (2176 cores) or 17 Single-Socket Altra Max M128-30 boxes (2176 cores)**  boxes).
- better this choice was?
- What does the carbon opportunity cost of running look like?

• So say if we can find a new shiny toy on the market, can we investigate the carbon

• Try a case study. We phase out our old kit (~2136 cores) and replace it with either:

machines for which we either have measurements of (**Sienna**), or can make reasonable extrapolations to the required values (**Altra Max** - extrapolated from from M128-28

• We have gone with the latter based on measurements, can we quantify how much

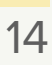

## **What do different procurements look like?**

## **What do different procurements look like?**

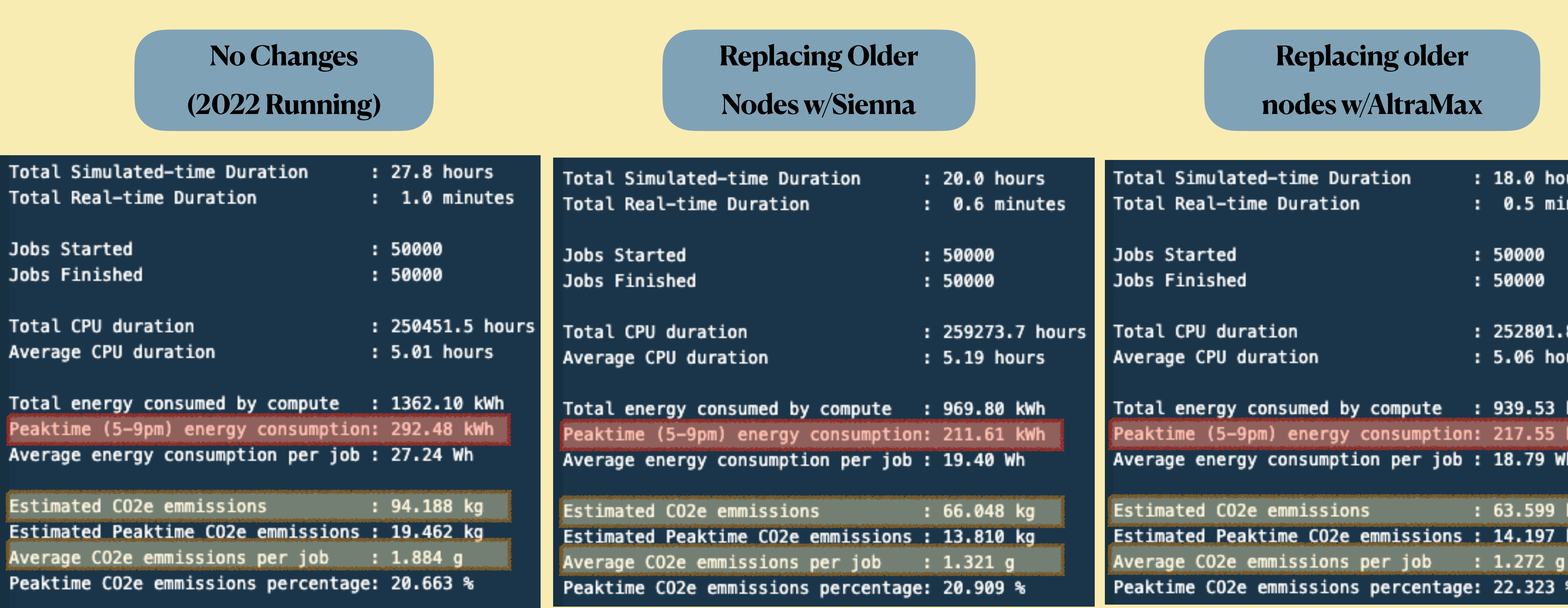

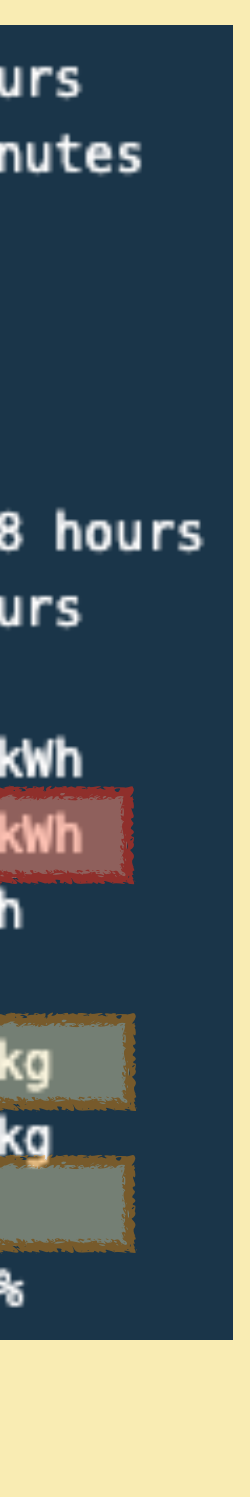

### **Procurement - Carbon Cost**

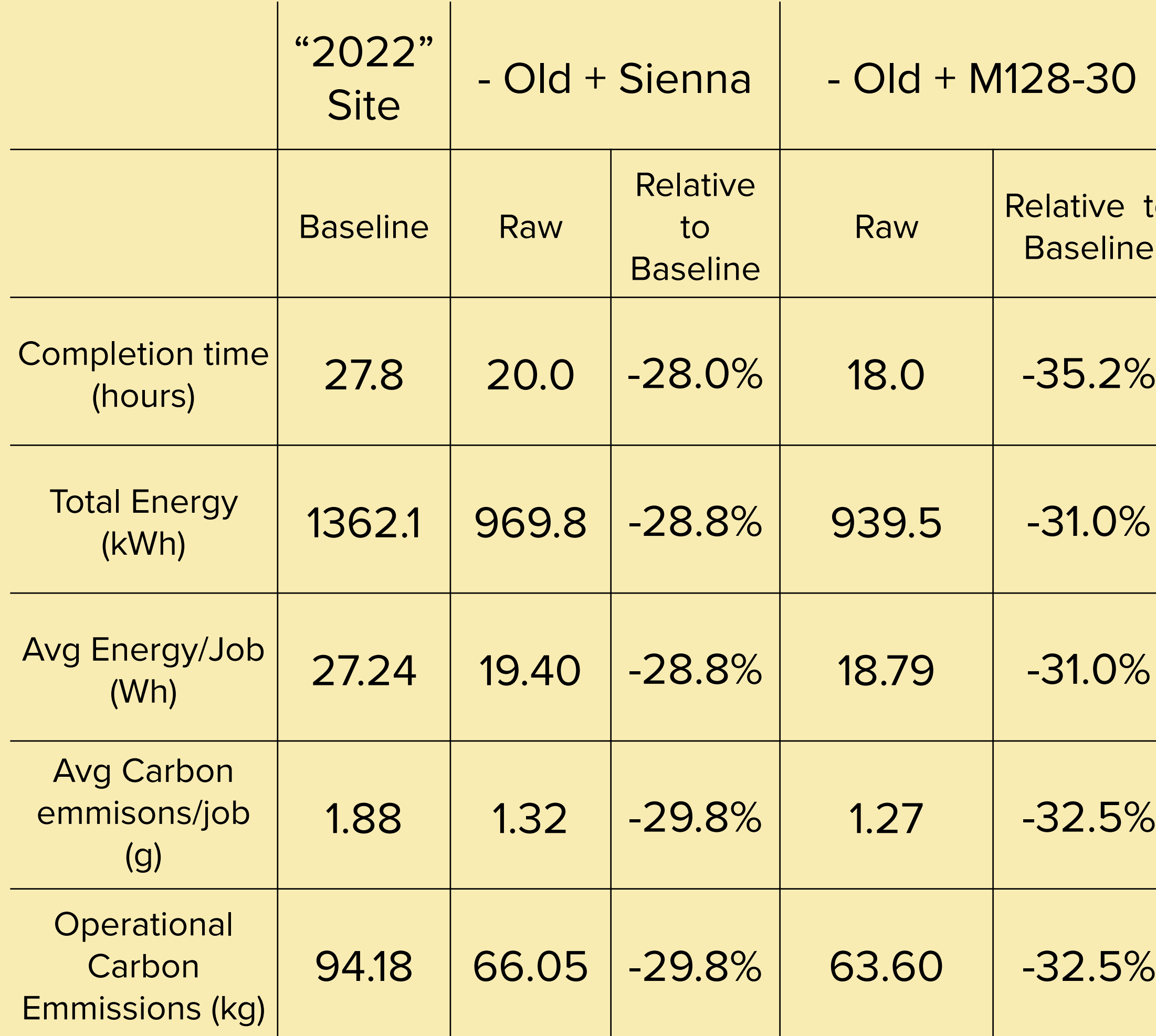

- e to line
- 
- 
- 
- 
- 

• In this example, replacing older kit with Altra Max instead of Sienna reduces your energy consumption per job by ~3% which could mean you operationally save ~2.4kg of carbon for every 50,000 jobs run.

• The older nodes are less efficient, replacing them no matter what will give you some sort of saving but **when and how** you do it is important because of…

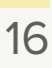

## **Embedded Carbon**

- The improvements listed are only on the carbon opportunity cost of **RUNNING** work. Assume an total operational carbon cost of Y.
- A significant component of carbon in a servers lifetime is in the embedded carbon. How we account for it will change the significance conclusions we have.
- Estimates of embedded carbon range from from 50-50 to 20-80 with operation costs.
- If a machine we purchase has an embedded carbon cost of X. Do we
	- Attribute it all to purchase and treat operational carbon as independent? Total Carbon  $2025 = Y(2025) \rightarrow$  Run in a way that reduces carbon
	- Assume a set lifetime of operation (5 years) and split the cost for each year X/5? Total Carbon  $2025 = X/5 + Y(2025) \rightarrow$  Optimisations of Y(2025) less impactful
	- Split the embedded carbon cost over every job you run? Total Carbon 2025 = X(2025) + Y(2025) -> Reduction in Jobs wastes embedded carbon

## **Conclusions and Future Work**

• A simulation has been created to try and test different kinds of operation of Tier2 sites. It's modular, so

• Sites could try to reduce impact of their loads on the grid by clocking down nodes during peak times but this doesn't reduce the overall carbon produced. Tuning clockdowns to forecast data can though, so

• Easy enough to create an Ansible script that roles this instruction out to all nodes for example?

- different types and amounts of machines can be span up and run
- **• Results here are preliminary, it's the first version of this simulation.**
- should be potentially investigated in the future.
	-
- purchase more ARM machines **Our M128-30's should be arriving any moment now**
- for further study.
- Improvements will be tempered by how we treat embedded carbon in the future.

• We have simulated the carbon opportunity cost of replacing old kit, and have reinforced our decision to

• At the moment the simulation uses overall grid CO2 numbers, the carbon energy data is available split by region. The simulation also runs on an entire year of example data, as the simulation can start at any given time rather than using the time the simulation started, target specific times of year can be targeted

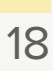

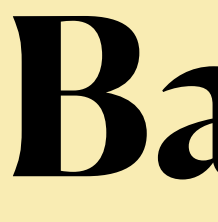

## **Backup**

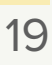

## **Validation of Other machines**

• Validate the simulation running one **arm Q80-30** node running at its highest frequency setting

(maximally fill it). No HEPScore scaling is present here.

• Avg Energy used per job  $2750Wh/160 jobs = 17.19 Wh$ 

### **Expect**

- The power displaced by an Q80-30 node a highest frequency = **550W**. This node has **160** hyperthreads. => Fill it with 160 single-core 'GridPP' jobs. => As these jobs run for 5 hours
- Total Energy Used: 550W  $x 5h = 2750Wh = 2.75 kWh$

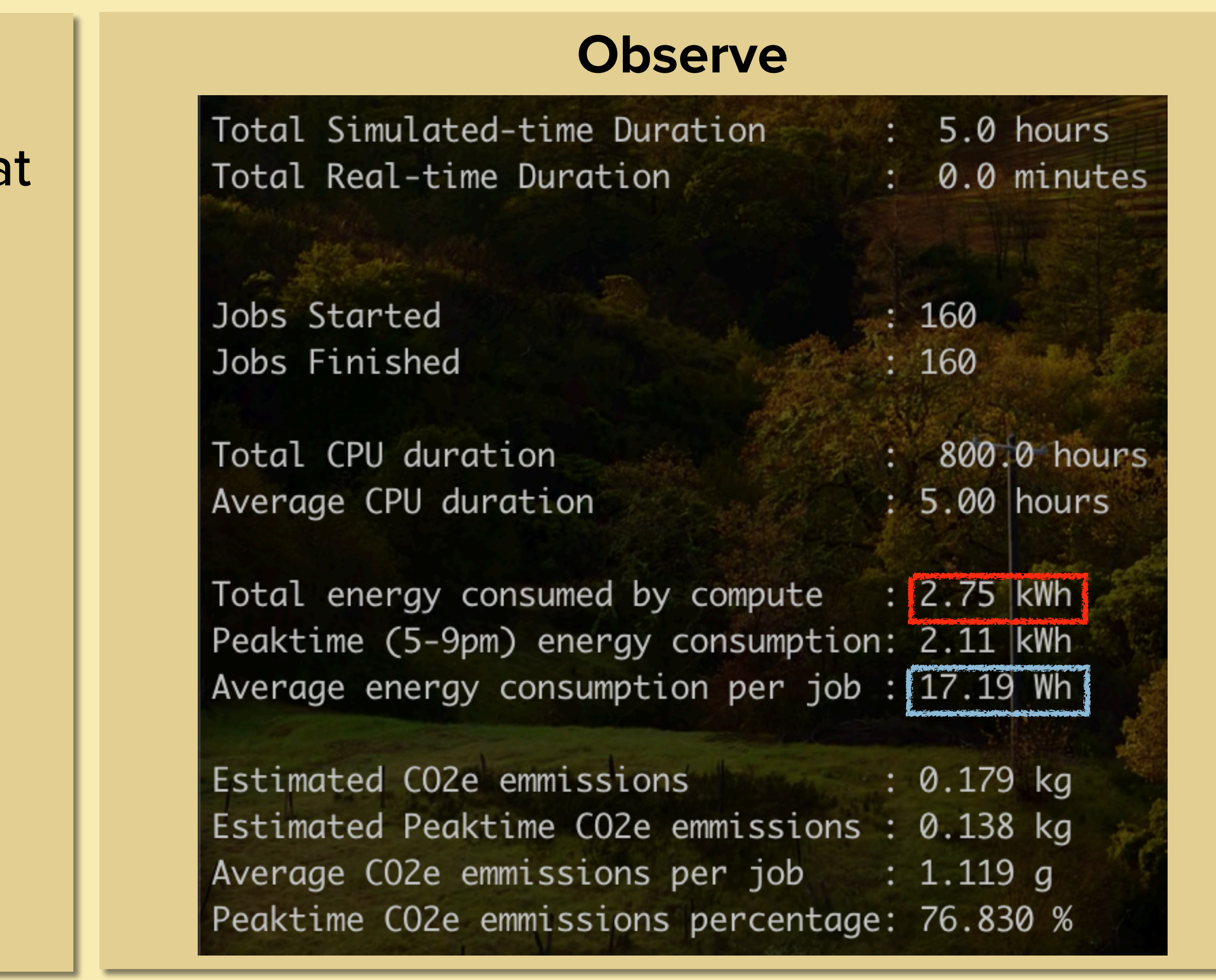

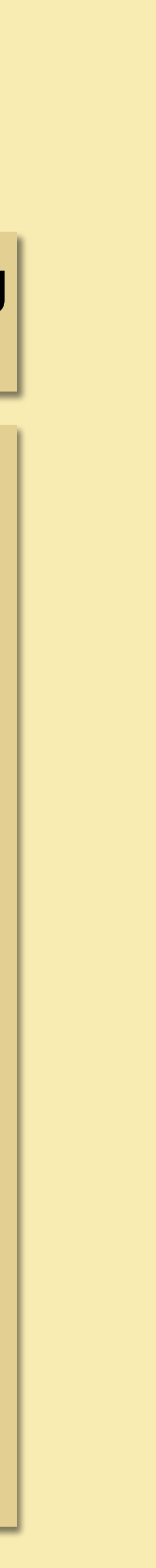

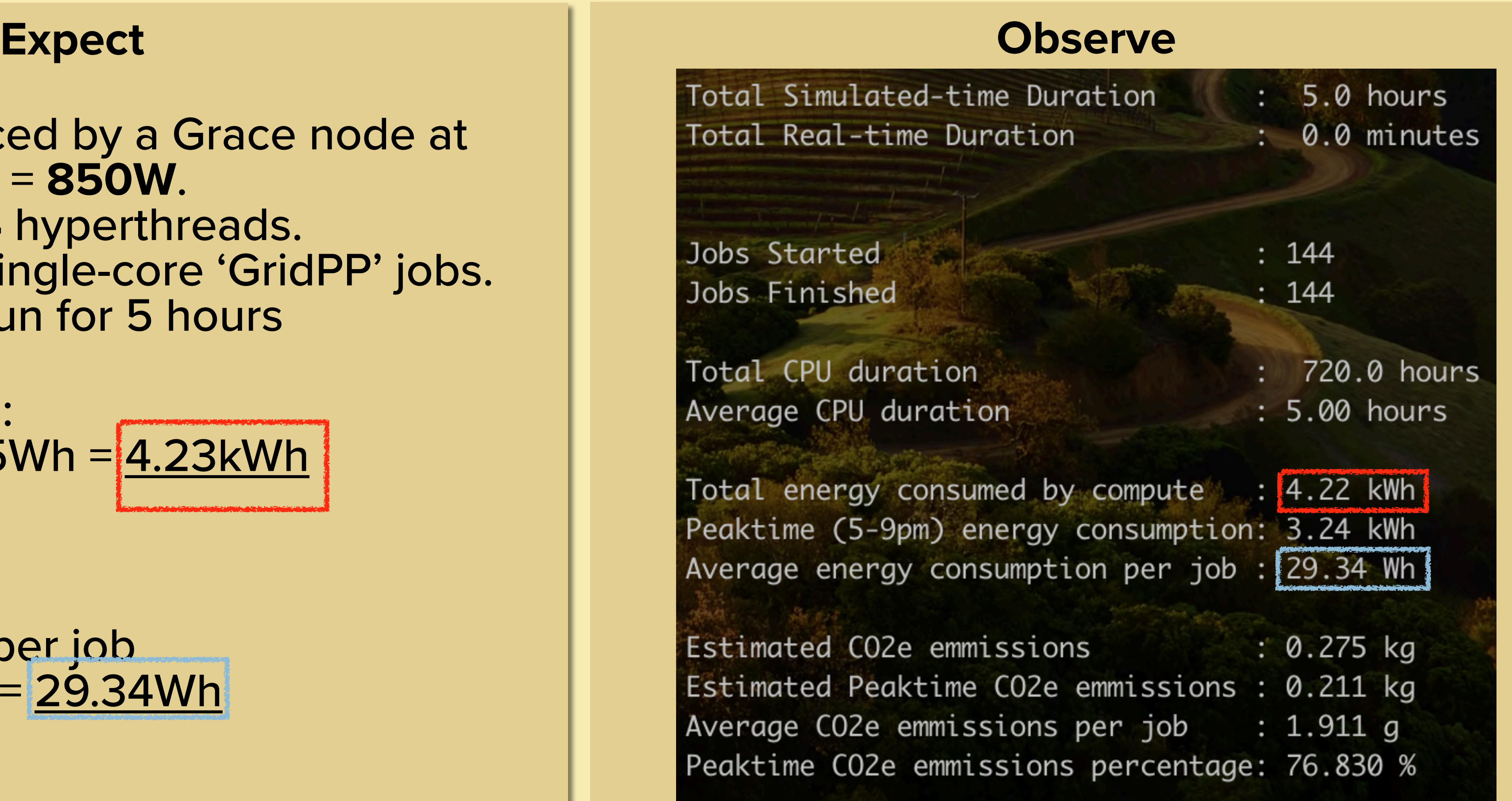

- The power displaced by a Grace node at highest frequency = **850W**. This node has **144** hyperthreads. => Fill it with 144 single-core 'GridPP' jobs. => As these jobs run for 5 hours
- Total Energy Used:  $845W \times 5h = 4225Wh = 4.23kWh$

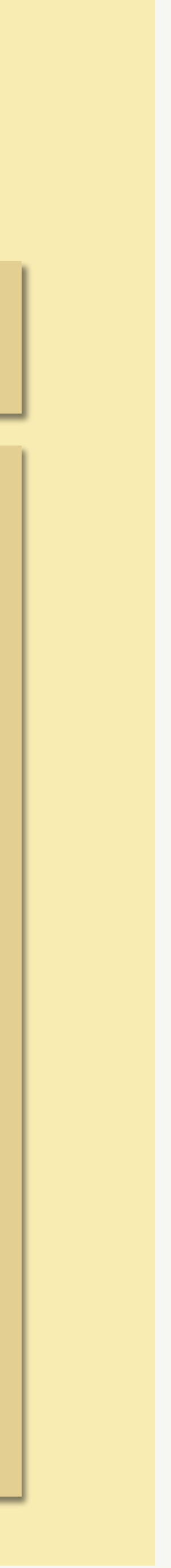

• Avg Energy used per job  $4225Wh/144 jobs = 29.34Wh$ 

## **Validation of Other machines**

• Validate the simulation running one **arm-grace** node running at its highest frequency setting

(maximally fill it). No HEPScore scaling is present here.

### **Running Continously**

## **Simulated Experiments**

• **Run 1M jobs of fixed length running on x86 nodes with the same specification and number that we have on the Glasgow grid and stop the simulation after one week of running**. Compare this to when

• run continuously with the frequency step of every node running on the cluster, reduced by one

• reduce the frequency step of every node running on the cluster, by one (and two) "frequency

• reduce the frequency step of every node running on the cluster, by one "frequency step" when

we run the same work but (and two) "frequency step(s)". step(s)" between the hours of 5pm and 9pm every evening. the forecasted use will be high in the next half hour segment. fixed amounts of work.

Relative machine performance estimated using  $P \times \neg$ (HEPScore)<sub>machine@freq1</sub> (HEPScore)<sub>machine@freq2</sub>

• These jobs will finish within a week of simulation time and end the simulation - A test of savings for

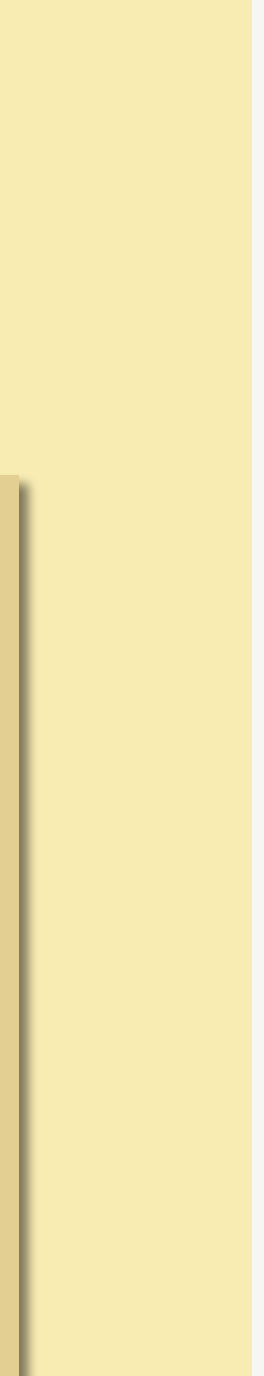

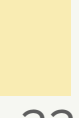

•

## **Clockdown: 7 Day Run**

### **Simulation output for different running strategies at Glasgow**

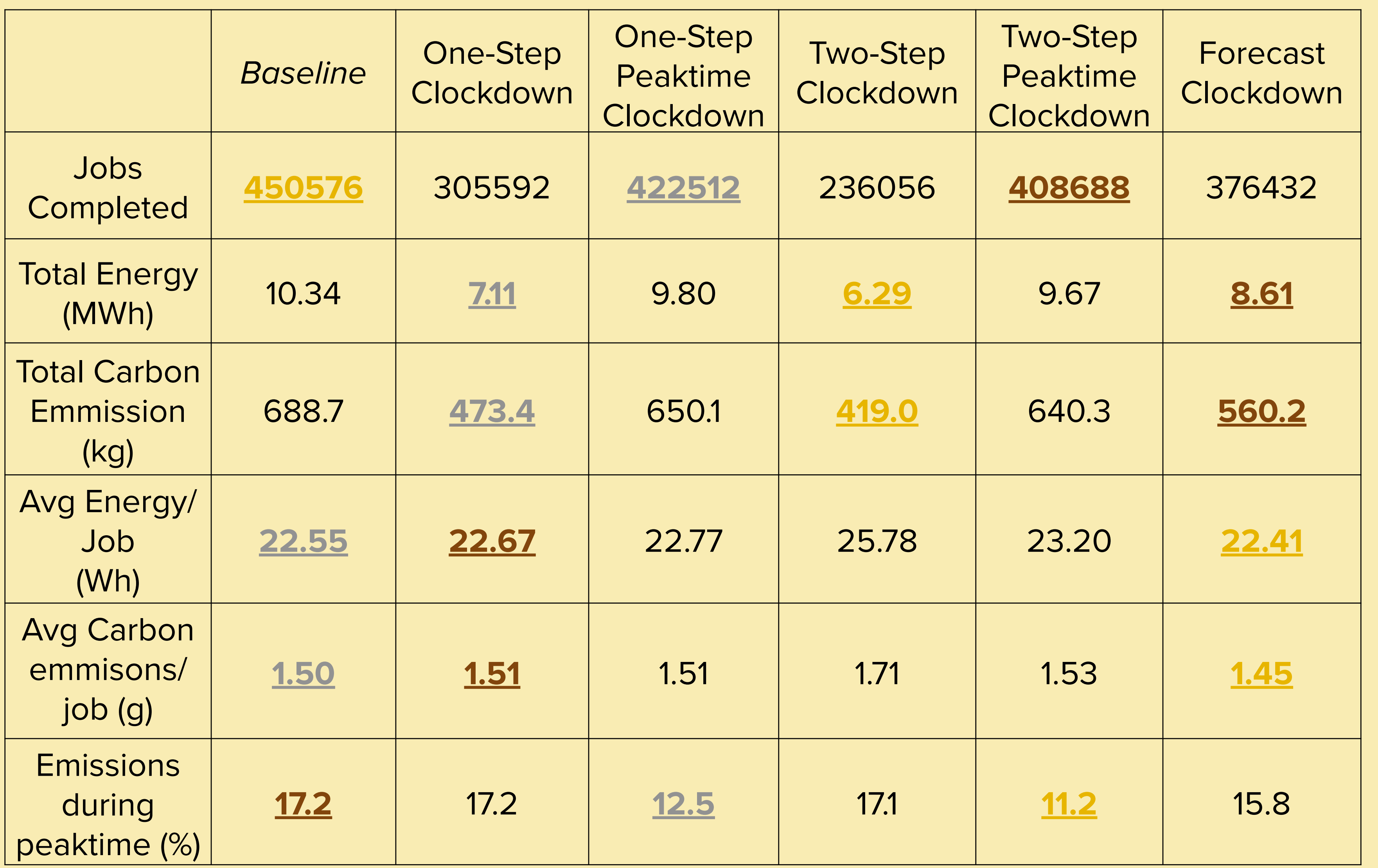

- If you need to save power/ carbon at specific times of the day, peaktime clockdown is the way to go as the work reduction is low.
- Running nodes permanently clocked down will save you power but at a heavy cost in work, if you want to save carbon, then you need to be smarter about how clock down
- Forecasting is a better strategy and manages to both use less energy overall. Lower Energy/Job => Higher HEPScore/Watt

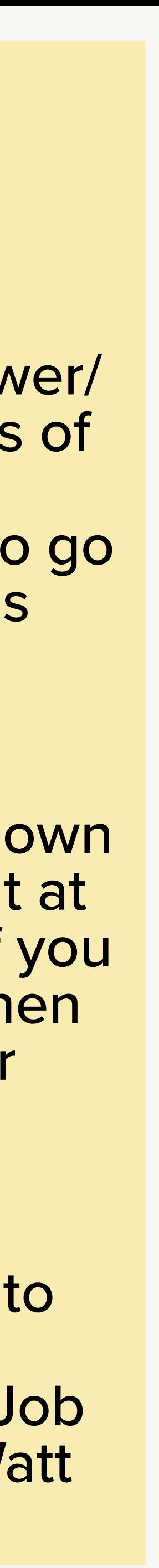

## **Clockdown: 7 Day Run Summary**

### **Percentage difference relative to the baseline**

- Peaktime clockdown can give you a 27% (35%) reduction in emission during peak times for 6% (9%) reduction in overall work.
- For forecasting a  $^{\prime\prime}16\%$ jobs can give you a ~18% reduction in runtime carbon with respect to the baseline

•

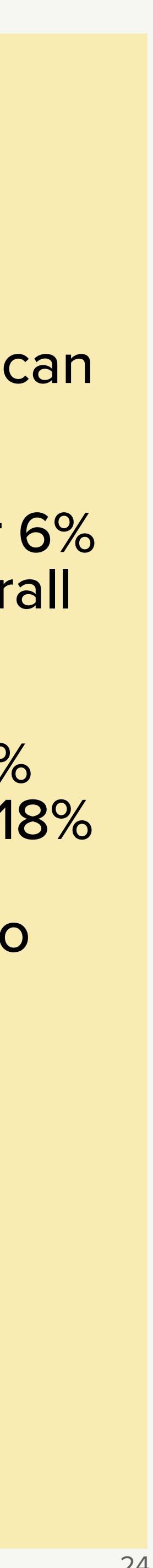

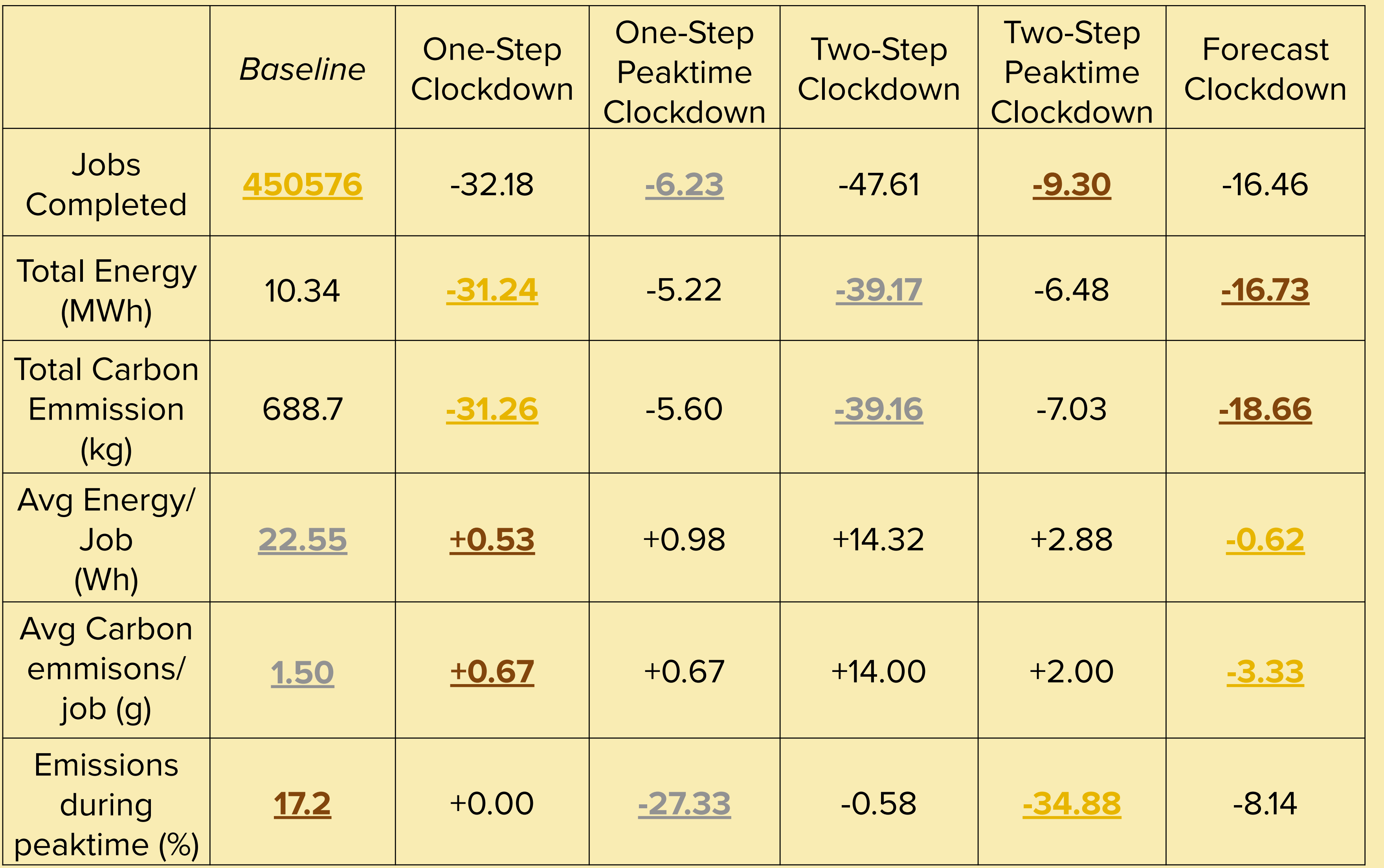